## **由重力场模型计算陆海布格/均衡异常便捷流程**

由地球重力位系数模型与陆海地形数据,四步完成全球任意区域经典布格重力异常 (扰动重力)和经典均衡重力异常(扰动重力)计算,以演练大地水准面上陆海统一的 布格/均衡重力异常快速便捷计算流程。

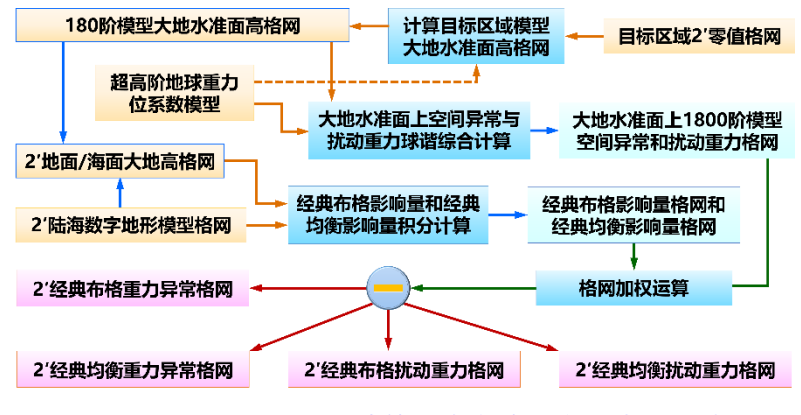

PAGravf4.5由重力场模型计算陆海布格均衡异常便捷流程

(1)计算目标区域模型大地水准面高-归算面格网。

调用[地球重力场各种场元模型值计算]功能,输入 EGM2008.gfc 和目标区域 2′零值 格网 zero2m.dat, 设置最小计算阶数 2, 最大计算阶数 180, 选择计算类型高程异常, 生成目标区域模型大地水准面高格网 GMgeoidh2m\_180.ksi。

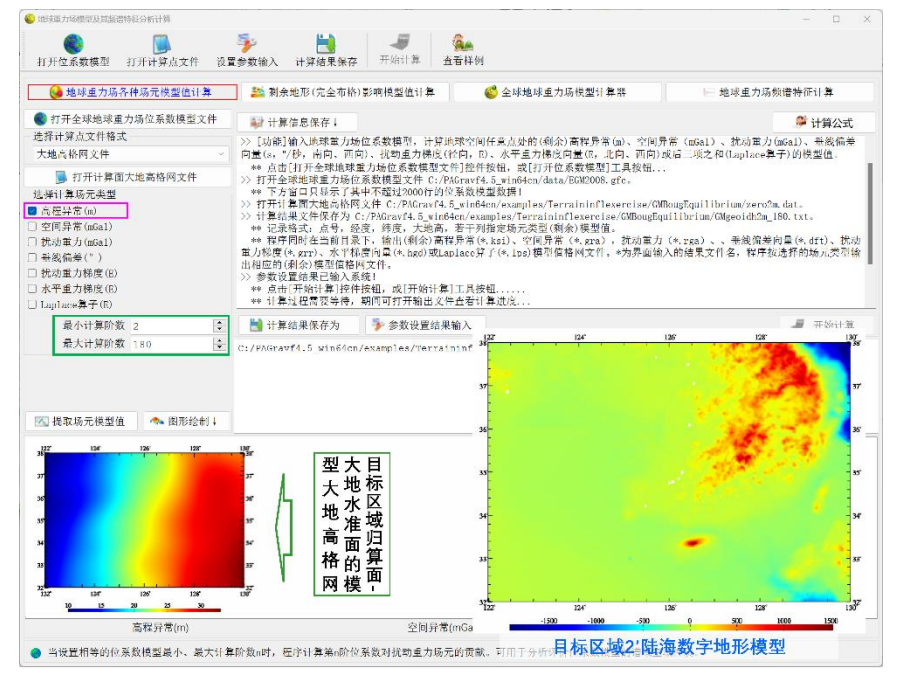

(1) 180阶模型大地水准面高格网-归算面计算

目标区域模型大地水准面高格网,用于提供布格/均衡重力异常的计算/归算面。

(2)计算大地水准面上空间异常与扰动重力模型值。

调用[地球重力场各种场元模型值计算]功能,输入 EGM2008.gfc 和模型大地水准面 高格网 GMgeoidh2m\_180.ksi, 设置最小计算阶数 2, 最大计算阶数 1800, 同时选择计 算类型空间异常和扰动重力,生成模型空间异常格网 EGM2008\_2m\_1800.gra 和模型扰 动重力格网 EGM2008\_2m\_1800.rga。

> 地球重力位系数模型球谐综合计算 ● 【▲ 地球重力场各种场元模型值计算 】 【 】 剩余地形(完全布格)影响模型值计算 6 全球地球重力场模型计算器 地球重力场频谱特征计算 ● 打开全球地球重力场位系数模型文件 | ● 计算信息保存 | <sup>●</sup> 计算公式 ● 11万王本地大王万物16京城内温大1<br>选择计算点文件格式<br>→ 4 ※ 16 B × 6 大地高格网文件 ■ 打开计算面大地高格网文件 选择计算场元类型 □ 高程并常(m)<br>■ 空间并常(mGal) ■ 扰动点力(mGal) ※※無公 /<br>扰动重力梯度(E) - ※双议員由宋广副八永宗<br>\*\* 点击[开始计算]控件按钮,或[开始计算]工具按钮.....<br>\*\* 计算过程需要等待,期间可打开输出文件查看计算进度. 水平重力梯度(E) Laplace算子(E) 最小计算阶数 3 计算结果保存为 **第 多数设置结果输入 。**  $J$   $H$   $\otimes$   $H$ 最大计算阶数 1800  $\ddot{\cdot}$ C:/PAGravf4.5\_win64cn/examples/Terraininflex<br>C:/PAGravf4.5\_win64cn/examples/Terraininflex 图 提取场元模型值 ● 图形绘制 大地水准面上2'模型扰动重力格网 1247 1267 1267 1278<br>1401 230 0 230 40 60 100 100 120 140 空间异常(mGal) 扰动重力(mGal) 重线偏差南向(") ● 当设置相等的位系数使型最小、最大计算阶数n时,程序计算第n阶位系数对扰动重力场元的贡献。可用于分析评价位系数模型的谱域空域性质。

(2) 计算大地水准面上空间异常与扰动重力模型值

(3)计算经典布格影响量和经典均衡影响量。

调用[陆海统一的经典重力布格/均衡影响积分计算]功能,输入目标区域陆海数字地 形模型格网 extlandseadtm2m.dat 和地面/海面大地高格网 extlandseahgt2m.dat,设置 陆地积分半径 90km,海域积分半径 200km,均衡补偿深度 30km,生成大地水准面上 经典布格影响量格网 BougEquinfl2m.bgr 和均衡影响量格网 BougEquinfl2m.ist。

采用扩展区域格网,以消除积分计算的边缘效应。由于正常重力场不变,因此空间 异常、扰动重力与重力的布格影响量或均衡影响量,处处相等,无需区分。

(4)生成大地水准面上经典布格和均衡异常成果。

①将大地水准面上的模型空间异常格网 EGM2008\_2m\_1800.gra 和模型扰动重力 格网EGM2008\_2m\_1800.rga,分别减去经典布格影响量格网BougEquinfl2m0.bgr(扣 除格网边缘),得到大地水准面上 2′经典布格重力异常格网 Clsbggravanom2m.dat 和经 典布格扰动重力格网 Clsbgdistgrav2m.dat。

②将大地水准面上的模型空间异常格网 EGM2008\_2m\_1800.gra 和模型扰动重力

格网 EGM2008\_2m\_1800.rga,分别减去经典均衡影响量格网 BougEquinfl2m0.ist(扣 除格网边缘),得到大地水准面上 2′均衡重力异常格网 Istbggravanom2m.dat 和均衡扰 动重力格网 Istbgdistgrav2m.dat。

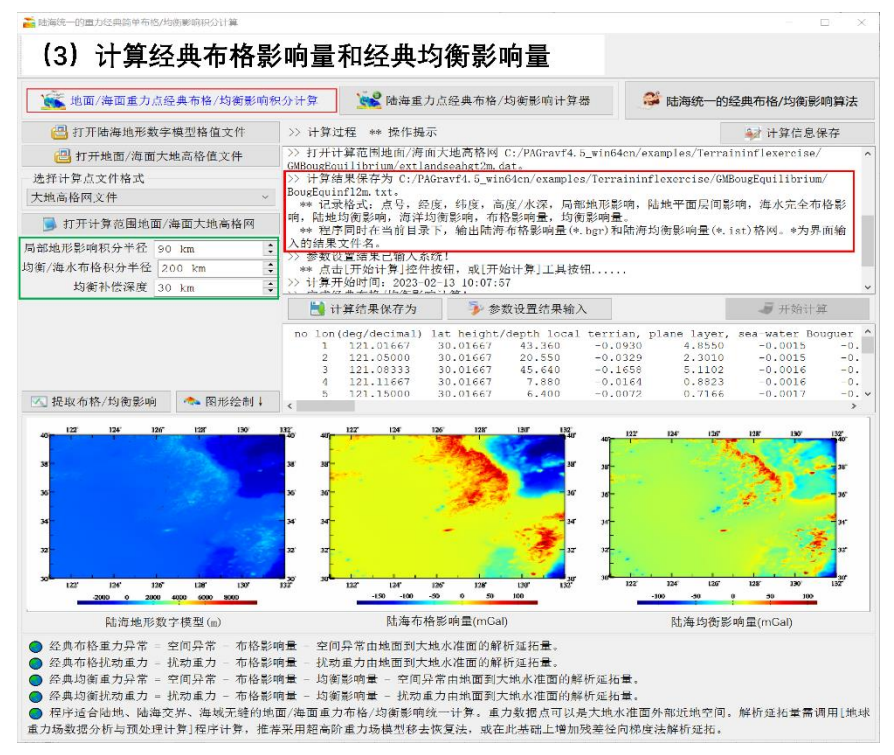

## (4) 生成大地水准面上完全布格、经典布格和均衡异常

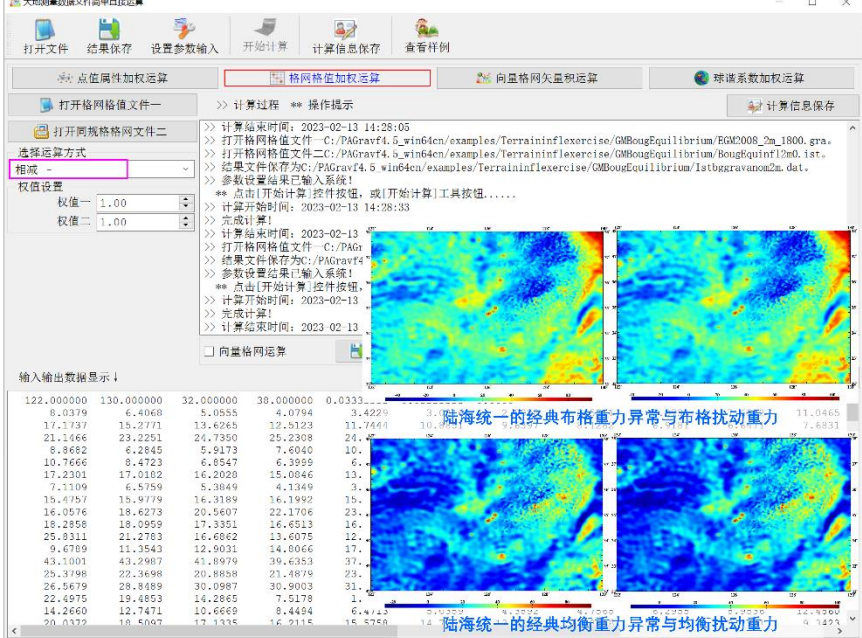